# **Akick Document Converter Crack With License Key [Latest]**

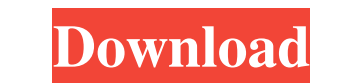

## **Akick Document Converter Crack [Win/Mac] [2022]**

Akick Document Converter is a multi-purpose application that enables you to convert files to various formats, split PDFs, merge multiple documents, as well as encrypt and decrypt them. Additionally, it includes a helpful O PDF, DOC, XLS, PPT, HTML, JPG, BMP and PNG files, and you can export these to DOC, XLS, HTM, JPG, TIFF, TXT and XML. Scanned documents often need to be edited, but this is only possible if the content is converted to text. you need to convert your files one by one. Merge, split, encrypt and decrypt PDF files Akick Document Converter allows you to split a large document into multiple parts, each new file consisting of a single page from the o should be included. In addition, the program offers encryption capabilities, enabling you to secure your documents. Unfortunately, however, you cannot apply specific restrictions to the protected files. Handy application t The user interface is also not particularly impressive, and no documentation is provided to help first-time users get the hang of things. Recoverable data from corrupted files in every file type If you are looking for a so locate the damaged files, after which you can restore the content to its previous state. It will also help you to determine the file format and recover the data. With only a few clicks, you can get

#### **Akick Document Converter Crack +**

77a5ca646e

#### **Akick Document Converter Crack+**

Akick Document Converter is a multi-purpose application that enables you to convert files to various formats, split PDFs, merge multiple documents, as well as encrypt and decrypt them. Additionally, it includes a helpful O PDF, DOC, XLS, PPT, HTML, JPG, BMP and PNG files, and you can export these to DOC, XLS, HTM, JPG, TIFF, TXT and XML. Scanned documents often need to be edited, but this is only possible if the content is converted to text. you need to convert your files one by one. Merge, split, encrypt and decrypt PDF files Akick Document Converter allows you to split a large document into multiple parts, each new file consisting of a single page from the o should be included. In addition, the program offers encryption capabilities, enabling you to secure your documents. Unfortunately, however, you cannot apply specific restrictions to the protected files. Handy application t The user interface is also not particularly impressive, and no documentation is provided to help first-time users get the hang of things. Your files can be converted to a PDF file type on multiple platforms (Windows, Mac, want a simple and easy-to-use utility that can solve most of the tasks you face on a regular basis, then this is the solution for you. All you have to do is select a file

#### **What's New In Akick Document Converter?**

Utilities, that you can use to convert files to PDF, DOC, XLS, HTML, PPT, JPG, BMP, PNG and TIFF. The software allows you to split and merge files, convert files to PDF, DOC, XLS, HTM, JPG, TIFF, TXT and XML and encrypt fi the path of the format files. 2) Change the path in the Viewer window. 3) Viewer window has a option to change the path. 4) The path is now in bold. 5) You can now see the contents of the file without changing the path. 6) option to add a file to the right click menu. 11) An option to Add bookmark in the right click menu. 12) An option to Select all in the right click menu. 13) An option to Save all in the right click menu. 14) An option to Synchronizer is an useful helper application that will allow you to synchronize the content of your hard disk files, ensuring that files will remain in sync when you are using multiple computers and or workstations. Synchr Mac results are presented in the form of a list of programs found on our website. The package supports data recovery, recovery of deleted files, shows up as much as possible a disk space, and has a handy interface. Benefit allows you to syncronize data from Mac to Mac and vice versa. If you are not familiar with the desktop version of the application, it is a fact that it is much better. The software is divided into three main sections: the

### **System Requirements For Akick Document Converter:**

"Click to expand..." The "Extended Edition", the mod, and the FAQ can be downloaded from www.freedict.org The game loads with a non-default setting ("Custom 0"). These settings should be present in the sound card, open the

[https://unmown.com/upload/files/2022/06/Dh4SIrBSSfxukGOBYkC4\\_06\\_3122a9ad31bc094a41e3bf5b178f07ab\\_file.pdf](https://unmown.com/upload/files/2022/06/Dh4SIrBSSfxukGOBYkC4_06_3122a9ad31bc094a41e3bf5b178f07ab_file.pdf) <https://www.5etwal.com/wp-content/uploads/2022/06/siretar.pdf> [http://www.suaopiniao1.com.br//upload/files/2022/06/bZCWFGTphqYUYXmeUjXU\\_06\\_3122a9ad31bc094a41e3bf5b178f07ab\\_file.pdf](http://www.suaopiniao1.com.br//upload/files/2022/06/bZCWFGTphqYUYXmeUjXU_06_3122a9ad31bc094a41e3bf5b178f07ab_file.pdf) [https://www.realteqs.com/teqsplus/upload/files/2022/06/7FJbIHXOs6AO5FvE1Nb9\\_06\\_97cc74af7b0ba8e1e0aa993c37d63975\\_file.pdf](https://www.realteqs.com/teqsplus/upload/files/2022/06/7FJbIHXOs6AO5FvE1Nb9_06_97cc74af7b0ba8e1e0aa993c37d63975_file.pdf) [http://crochetaddicts.com/upload/files/2022/06/wFakG1Xk5n6IsKPEMybu\\_06\\_3122a9ad31bc094a41e3bf5b178f07ab\\_file.pdf](http://crochetaddicts.com/upload/files/2022/06/wFakG1Xk5n6IsKPEMybu_06_3122a9ad31bc094a41e3bf5b178f07ab_file.pdf) <http://www.hva-concept.com/streaming-video-downloader-5-0-0-0-crack-registration-code-free-download/> <http://marqueconstructions.com/2022/06/06/dao4sync-mobile-edition-crack-serial-key-free/> [http://pelangideco.com/wp-content/uploads/2022/06/ModernBack\\_changer.pdf](http://pelangideco.com/wp-content/uploads/2022/06/ModernBack_changer.pdf) [https://socialagora.xyz/upload/files/2022/06/h714xfXHO9cnoTIwhGf3\\_06\\_3122a9ad31bc094a41e3bf5b178f07ab\\_file.pdf](https://socialagora.xyz/upload/files/2022/06/h714xfXHO9cnoTIwhGf3_06_3122a9ad31bc094a41e3bf5b178f07ab_file.pdf) [http://thepindoctors.com/wp-content/uploads/2022/06/Sprite\\_Basic\\_Editor.pdf](http://thepindoctors.com/wp-content/uploads/2022/06/Sprite_Basic_Editor.pdf)